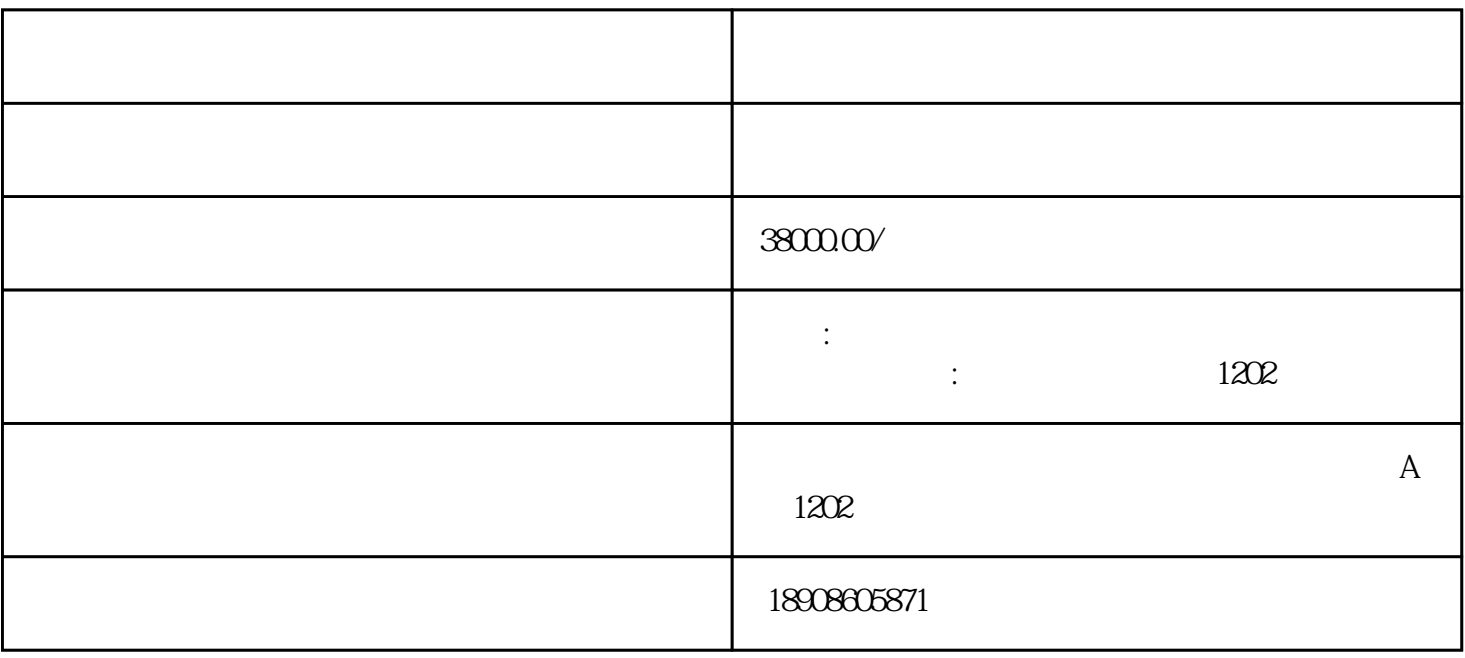

 $1.$ 

 $2.$ 

 $4.$ 

 $3 \thinspace$ 

- 
- $6.$
- 
- 7.小程序测试
- 8. 申请注册小程序
- 
- 9.填写小程序资料
- 
- 10.添加管理员
- 
- 
- 
- 
- 
- 
- - - - -
				-
				-
				-
- - -
		-
		-
		-
		-
		- -
- - - -
- -
	-
- -
	-
	- -
	-
	-
	-
- - - - -
		-
		- -
- 
- 
- 
- 
- $\alpha$  and  $\alpha$  and  $\alpha$
- 
- 
- 
- 
- 
- 
- 
- 
- 
- 
- 
- 
- $5.$
- -
- 

11. V1.0.1

12.代码审核

13.审核通过

 $\frac{1}{\sqrt{1-\frac{1}{\sqrt{1-\frac{1$ 

 $14.$  $V1.01$   $V1.02$ 

 $15.$ 

16.附近小程序添加

 $10$ 

17.添加搜索关键词

18.回复功能

19.